Umweltdepartement

Amt für Geoinformation Bahnhofstrasse 16

Postfach 1213 6431 Schwyz Telefon 041 819 25 41

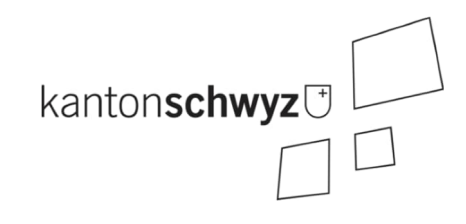

# **Waldabstandslinien V2**

## **A054**

## **Modelldokumentation**

## **Impressum**

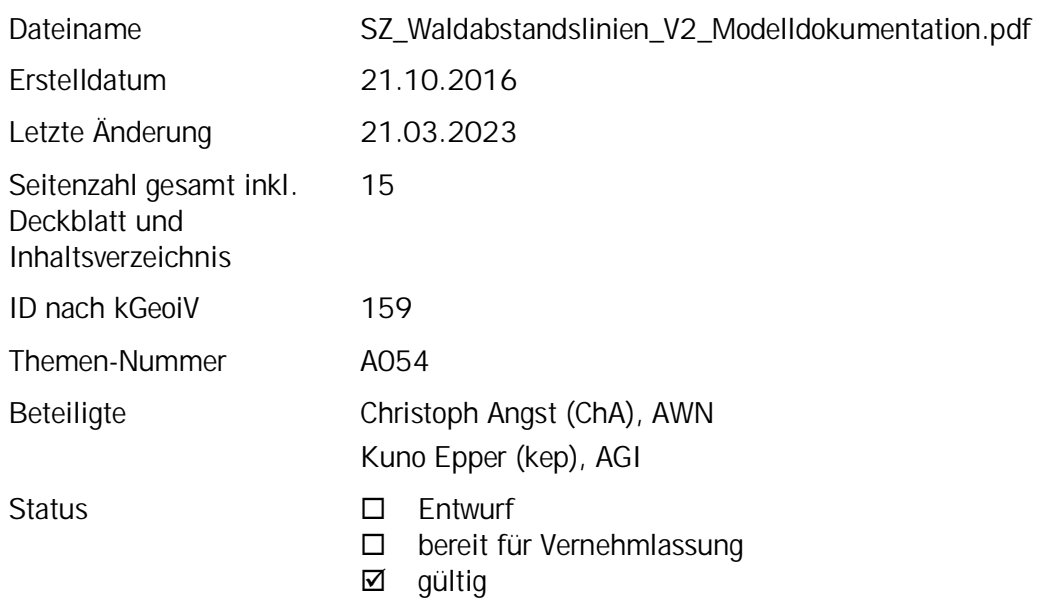

#### **Historie**

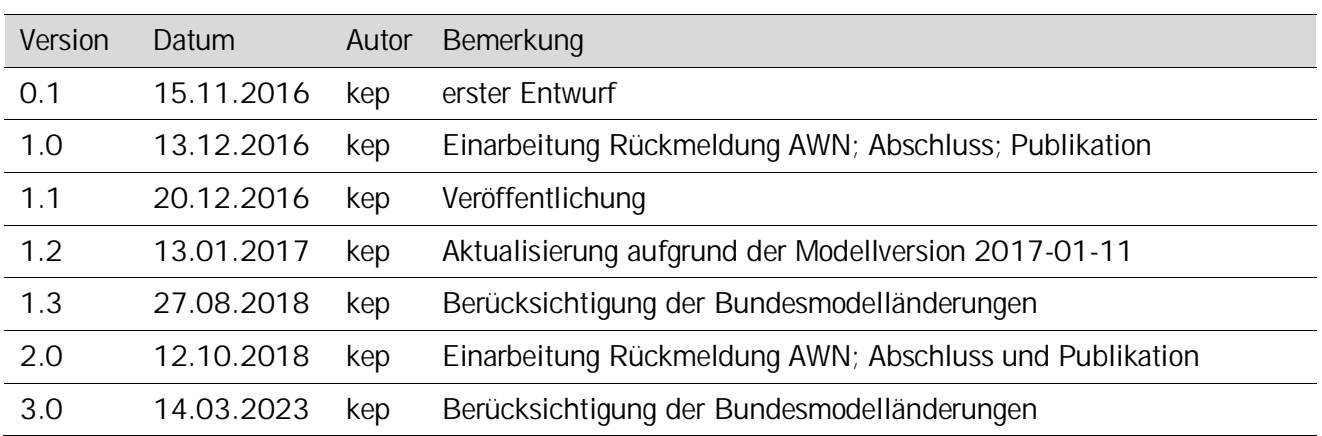

## **Koreferat**

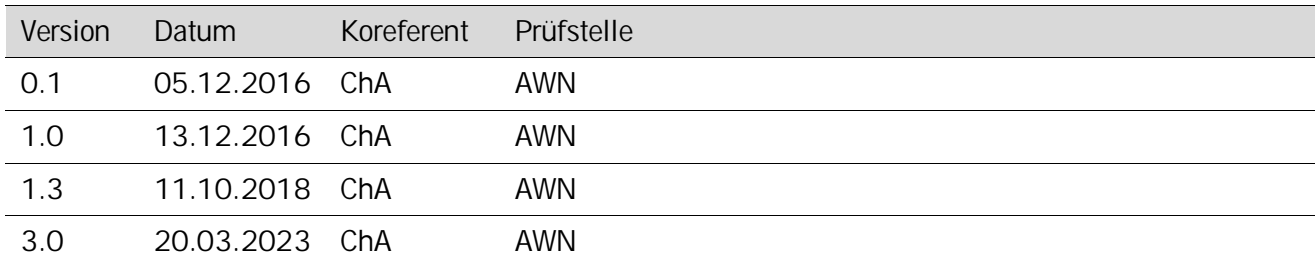

#### **Referenzierte Dokumente**

<span id="page-2-3"></span><span id="page-2-2"></span><span id="page-2-1"></span><span id="page-2-0"></span>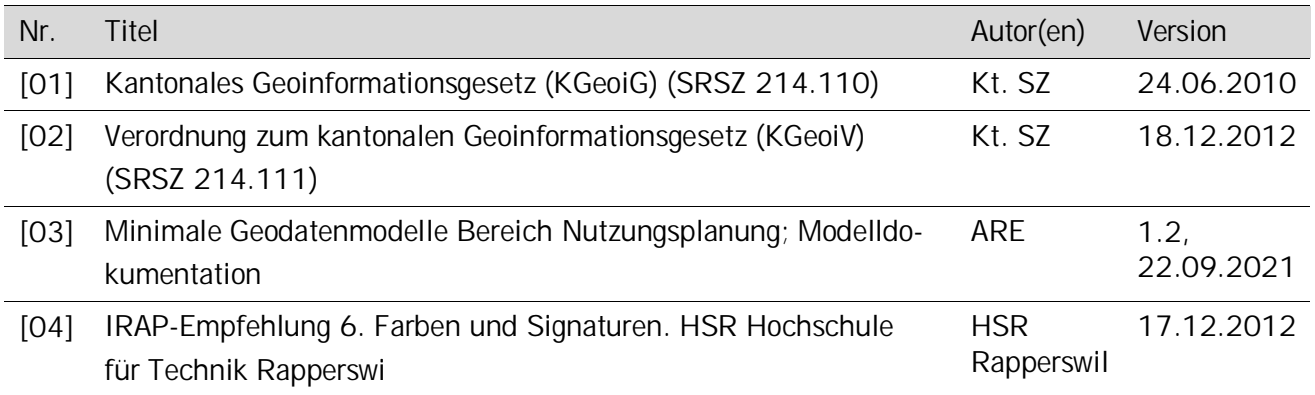

Inhaltsverzeichnis

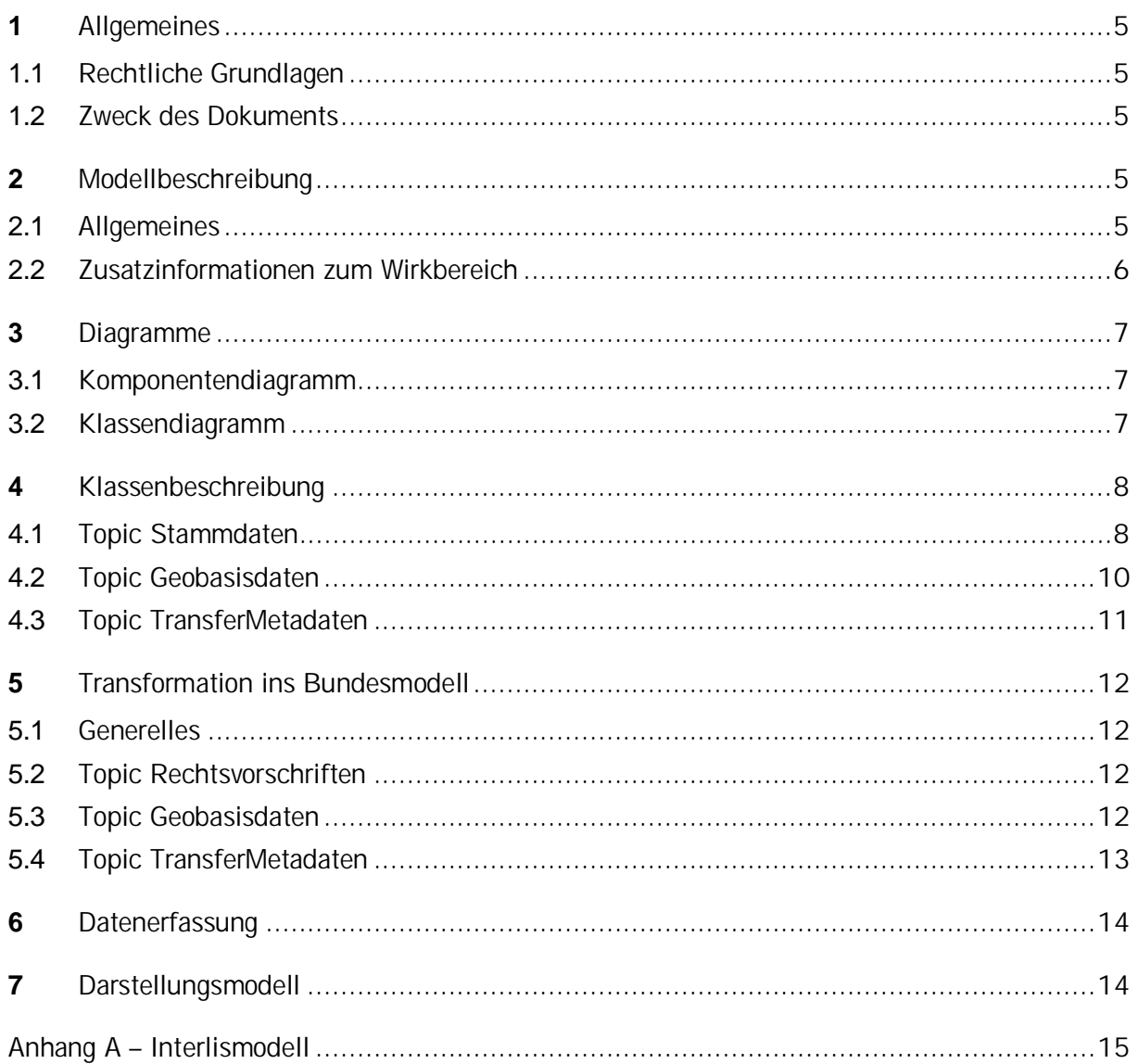

## <span id="page-4-0"></span>**1 Allgemeines**

#### <span id="page-4-1"></span>**1.1 Rechtliche Grundlagen**

Seit dem 1. Juli 2008 ist das Bundesgesetz über Geoinformation (GeoIG) in Kraft. Am 1. Juli 2012 erfolgte die vollständige Inkraftsetzung des kantonalen Geoinformationsgesetzes (KGeoiG) [\[01\].](#page-2-0)Es hat zum Ziel, verbindliche Vorgaben für die Erfassung, Modellierung und den Austausch von Geodaten festzulegen.

Am 1. Januar 2013 trat die kantonale Verordnung über Geoinformation (KGeoiV) in Kraft [\[02\].](#page-2-1) Sie präzisiert das KGeoiG in fachlicher sowie technischer Hinsicht und führt im Anhang 1 "Katalog der Geobasisdaten des Bundesrechts mit Zuständigkeit beim Kanton" und im Anhang 2 "Katalog der Geobasisdaten des kantonalen Rechts". Darin werden die Fachstellen definiert, welche für die Ausarbeitung eines Geodatenmodells zuständig sind.

#### <span id="page-4-2"></span>**1.2 Zweck des Dokuments**

Dieses Dokument beschreibt den Geobasisdatensatz

Waldabstandslinien (ID 159).

Für diesen Geobasisdatensatz nach Bundesrecht hat der Bund im Jahre 2011 die erste Modellversion veröffentlicht. Sie wurde durch das Amt für Wald und Naturgefahren (AWN) im Jahre 2017 mit kantonalen Mehranforderungen erweitert. Im Jahre 2018 veröffentlichte der Bund die Version 1.1, welche auf Stufe Kanton in einer neuen Version durch dieses Dokument beschrieben wird. Im Jahre 2021 wurde das Bundesmodell mit den Strukturen des neuen ÖREB-Rahmenmodells erweitert. Diese Anpassungen flossen in das hier vorliegende kantonale Modell mit ein.

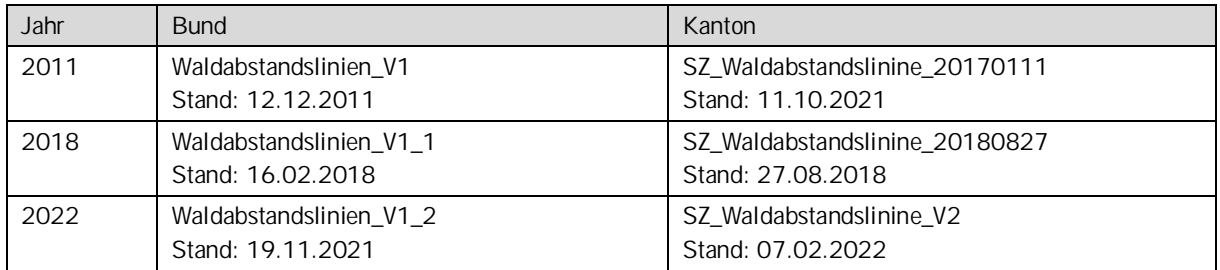

Der Geobasisdatensatz ist Bestandteil des ÖREB-Katasters.

## <span id="page-4-3"></span>**2 Modellbeschreibung**

#### <span id="page-4-4"></span>**2.1 Allgemeines**

Das vorliegende Modell beschreibt den minimalen Umfang der Daten zu den Waldabstandslinien. "Minimal" deshalb, weil es im Minimum den beschriebenen Inhalt aufweisen muss, aber auf der Stufe der Gemeinde erweitert werden darf.

Der für Bauten und Anlagen einzuhaltende minimale Waldabstand ist im kantonalen Planungs- und Baugesetz auf 15 m festgelegt (§67 Abs. 1 PBG) und massgebend für die Waldabstandslinie. Die Waldabstandslinie bezieht sich auf die im Rahmen eines Waldfeststellungsverfahrens definierte statische Waldgrenze. Die statische Waldgrenze markiert den Abschluss der Waldfläche und wird durch das Amt für Wald und Naturgefahren (AWN) verfügt. Der auf diese Waldgrenze bezogene

minimale Bauabstand wird durch die Gemeinde anhand der Waldabstandslinie definiert. Sie verläuft parallel zur Waldgrenze in einem Abstand von 15 m. Nach Absprache mit dem AWN ist es in begründeten Einzelfällen möglich, dass eine Waldabstandslinie einen kleineren Abstand zur Waldgrenze aufweist (§52 Abs. 2b PBG). Diese wenigen Ausnahmefälle sind im Zonenplan der Gemeinde dokumentiert und im hier beschriebenen Datenmodell aus dem Attribut Waldabstand der Klasse Typ erkenntlich. Grundsätzlich stünde es der Gemeinde frei, grössere Minimalabstände festzulegen (§52 Abs. 2 PBG).

Durch den Linienverlauf kommt es vor, dass die Waldabstandslinie knapp ausserhalb der Liegenschaftsgrenze liegt und dadurch im ÖREB-Auszug visuell nicht ausgewiesen wird, obwohl von ihr eine Baueinschränkung ausgeht. Um diesem Fall vorzubeugen, wird für jede Waldabstandslinie zusätzlich deren Wirkbereich als Fläche zwischen der Waldgrenze und der Waldabstandslinie digitalisiert. Diese Fläche wird im ÖREB für den Verschnitt mit der Liegenschaft verwendet. Im Normalfall hat jede Waldabstandslinie einen Wirkbereich. Ist in Ausnahmefällen ein Waldabstand von 0 Metern festgelegt, fehlt der Wirkbereich, weil von einer solchen Waldabstandslinie keine Einschränkungen ausgehen.

Im ÖREB sind nur diejenigen Waldabstandslinien dargestellt, welche im Zonenplan der Gemeinde enthalten sind. Bisher hat man sich in den Zonenplänen auf die Darstellung der Waldabstandslinien mit vermindertem Waldabstand beschränkt. Deshalb werden im ÖREB während einer Übergangszeit auch nur die Waldabstandslinien mit vermindertem Waldabstand angezeigt, bis die Gemeinde in der nächstfolgenden generellen Zonenplanrevision alle statischen Waldabstandslinien in den Zonenplan integriert hat. Unabhängig davon gehört im ÖREB schon während der Übergangszeit zu jeder statischen Waldgrenze ein Wirkbereich.

#### <span id="page-5-0"></span>**2.2 Zusatzinformationen zum Wirkbereich**

Der Wirkbereich definiert jene Zone, welche von einer Eigentumsbeschränkung betroffen ist. Bei der Waldabstandslinie liegt er zwischen der festgelegten Linie und dem Wald. Die Linie "wirkt" zum Wald hin.

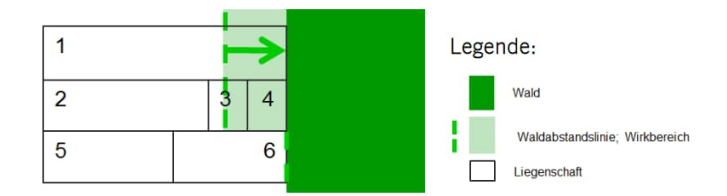

In der Abbildung ist die Situation zweier Waldabstandslinien dargestellt. Von der oberen sind die Liegenschaften 1, 3 und 4 betroffen. Von der unteren ist keine Liegenschaft betroffen. Sie weist keinen Wirkbereich auf.

Für die Darstellung im ÖREB-Kataster hat man sich bisher nur auf die Waldabstandslinien beschränkt. Neu werden auch die Wirkbereiche dargestellt.

## <span id="page-6-0"></span>**3 Diagramme**

#### <span id="page-6-1"></span>**3.1 Komponentendiagramm**

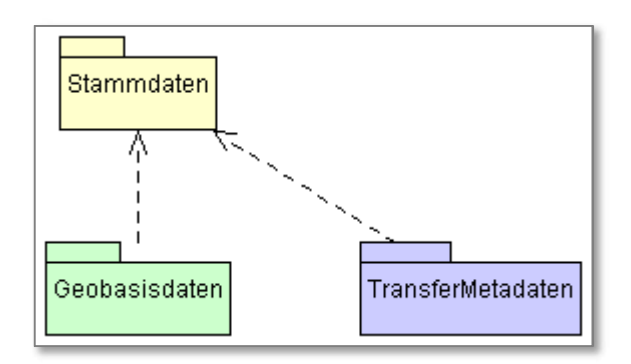

## <span id="page-6-2"></span>**3.2 Klassendiagramm**

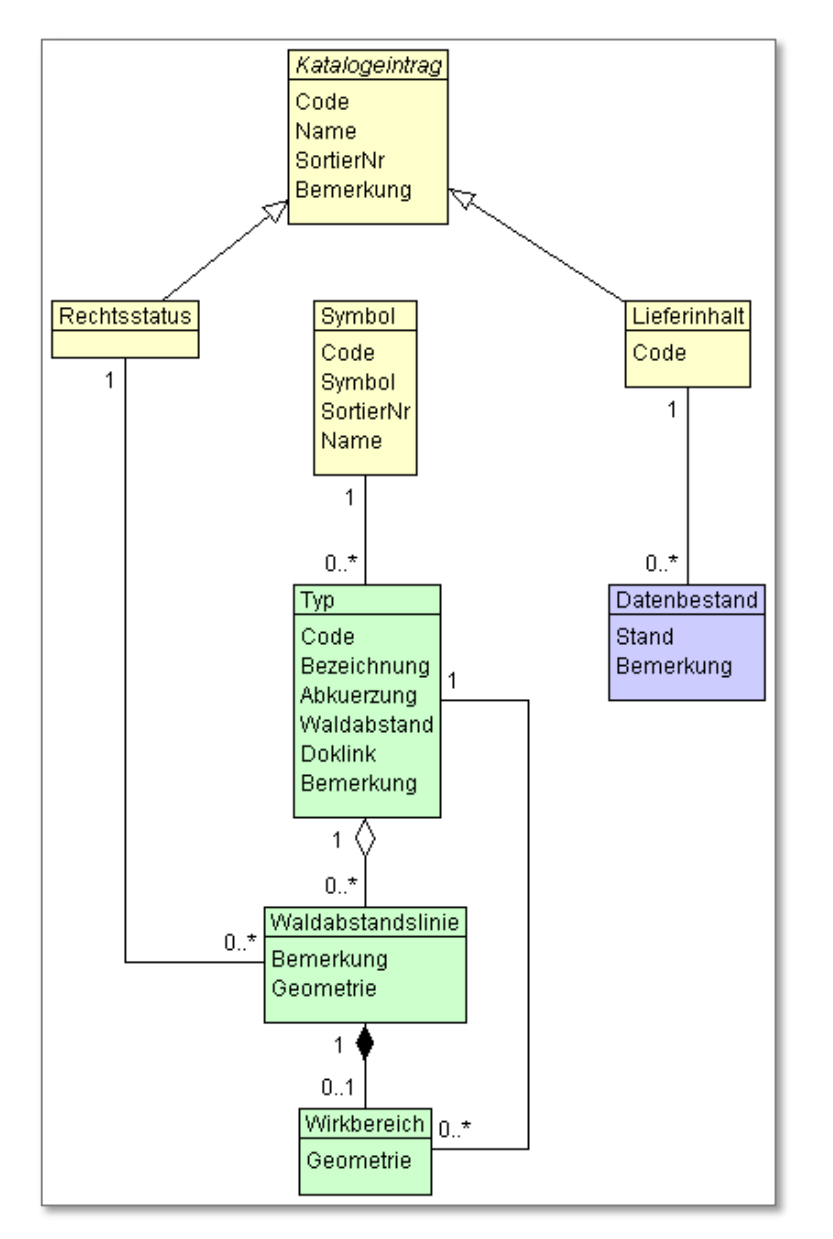

## <span id="page-7-0"></span>**4 Klassenbeschreibung**

#### <span id="page-7-1"></span>**4.1 Topic Stammdaten**

INTERLIS kennt den Datentyp «Aufzählung», bei dem die Werte im Modell definiert werden. Änderungen an dieser Werteliste (z.B. Umbenennung, Hinzufügen oder Streichen) führen zu Änderungen am Datenmodell und damit zu hohem Nachführungsaufwand. Um dem entgegenzuwirken, sind neu alle Aufzählwerte als Stammdaten im gleichnamigen Topic modelliert. Jede Aufzählung erhält eine eigene Klasse. Die Summe aller Einträge einer Klasse bildet den Umfang der Aufzählung. Durch dieses Modellierungsmuster bleibt das Datenmodell bei Änderungen der Werteliste unverändert.

Die Daten des Topics Stammdaten werden zur Verfügung gestellt und sind statisch. Sie dürfen NICHT verändert werden. Die Nachführung der Kataloge erfolgt stets durch die katasterverantwortliche Stelle.

#### **4.1.1 Klasse Katalogeintrag**

Die Klasse Katal ogei ntrag enthält die allgemeinen, für alle Kataloge gemeinsamen Attribute. Die Klasse selber ist abstrakt: Es gibt damit keine Objekte Katalogeintrag, sondern nur Objekte von den spezialisierten Klassen.

Allgemeingültige Attributbeschreibungen sind auf der Klasse Katalogeintrag aufgeführt. Detailliertere Angaben zu den Attributen sind bei den jeweiligen Klassen zu finden.

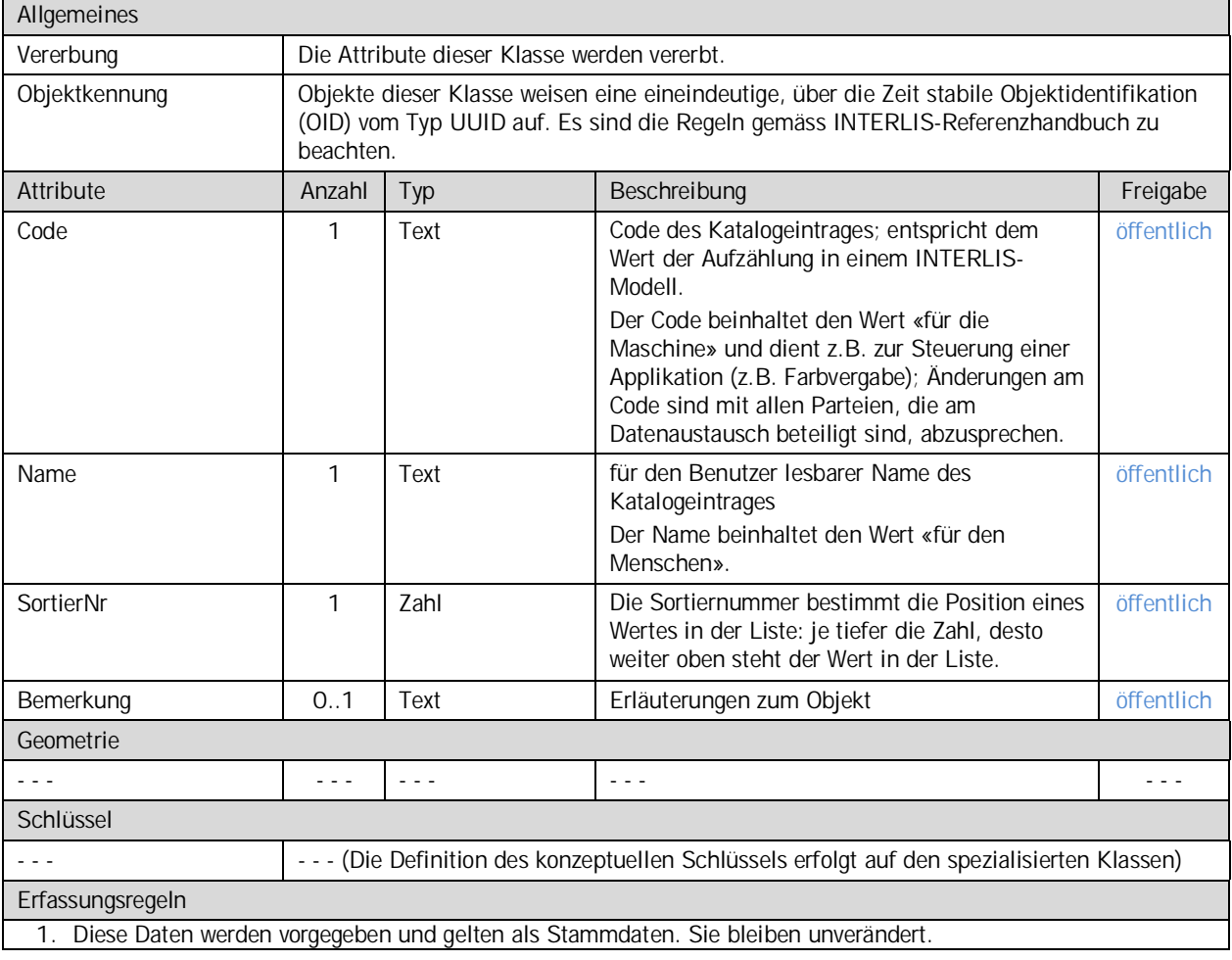

#### **4.1.2 Klasse Rechtsstatus**

Diese Klasse führt die Werte der Aufzählung RechtsStatus gemäss Bundesmodell.

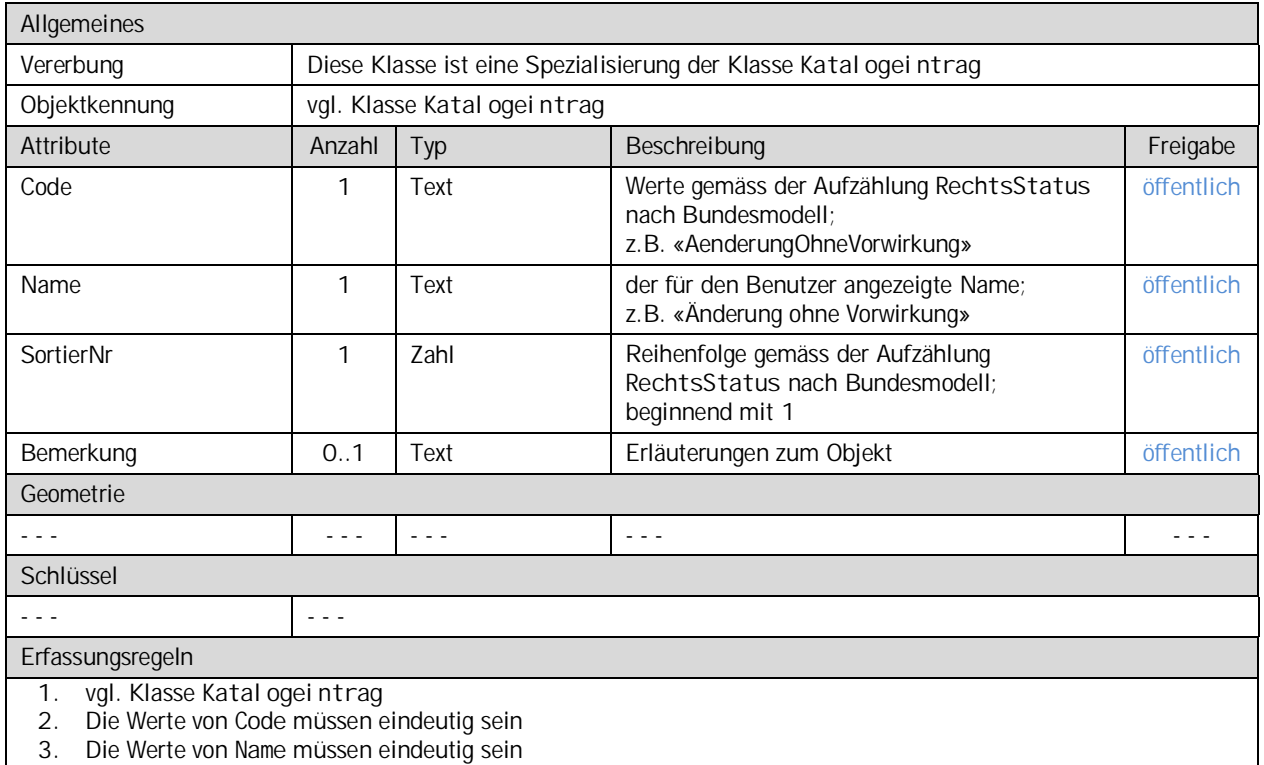

#### **4.1.3 Klasse Lieferinhalt**

Den Inhalt einer Datenlieferung zu kennen, ist für die Weiterverarbeitung wichtig. Um den Lieferinhalt einheitlich zu kennzeichnen, werden die Werte über den Katalog Lieferinhalt vorgegeben.

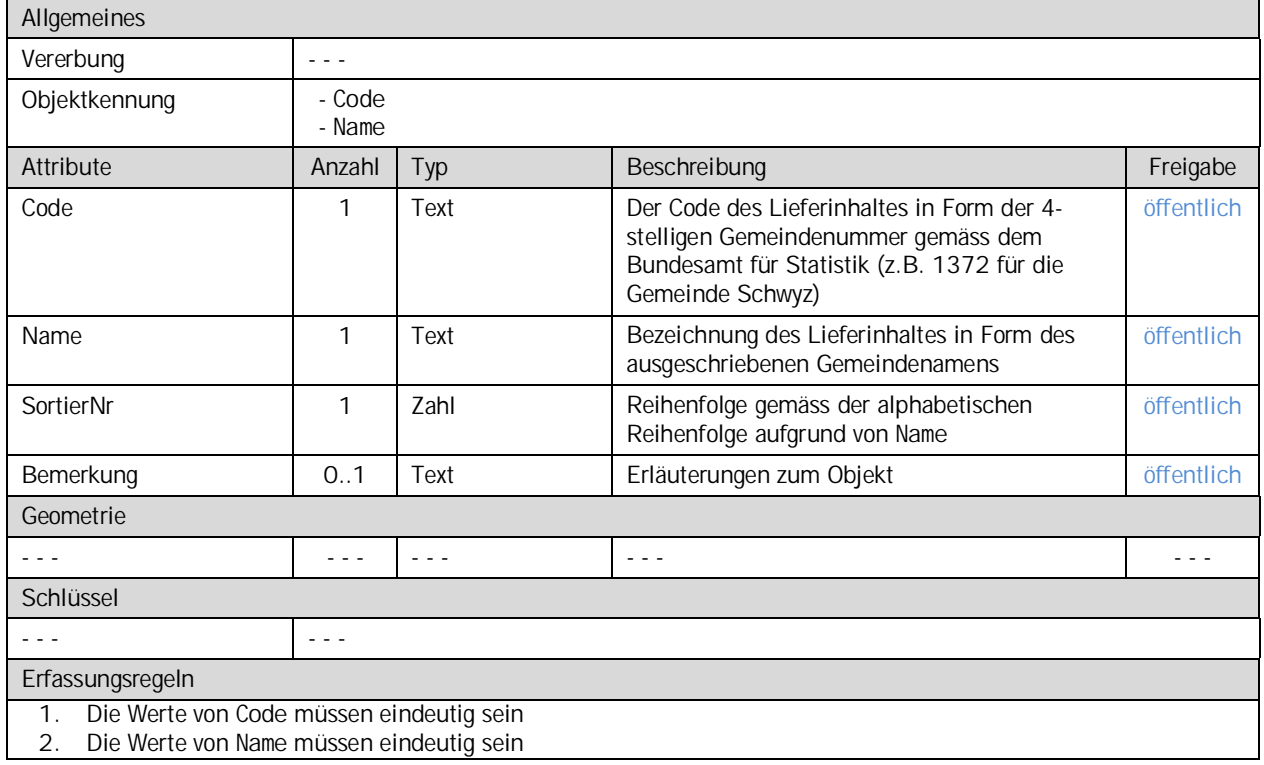

#### **4.1.4 Klasse Symbol**

Die Darstellung der Waldabstandslinien ist durch den Bund vorgegeben. Diese Symbole für die Waldabstandslinie und den Wirkbereich sind auf der Klasse Symbol enthalten.

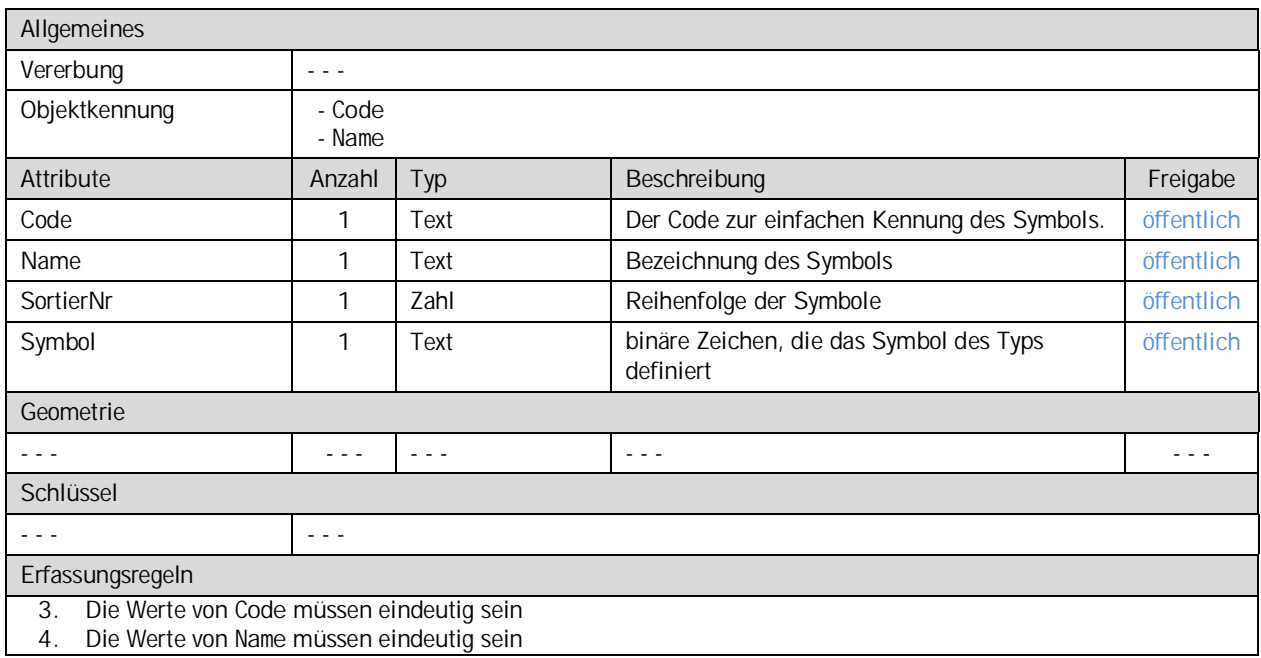

## <span id="page-9-0"></span>**4.2 Topic Geobasisdaten**

#### **4.2.1 Klasse Typ**

Die Klasse Typ führt die Festlegungstypen auf Stufe Gemeinde.

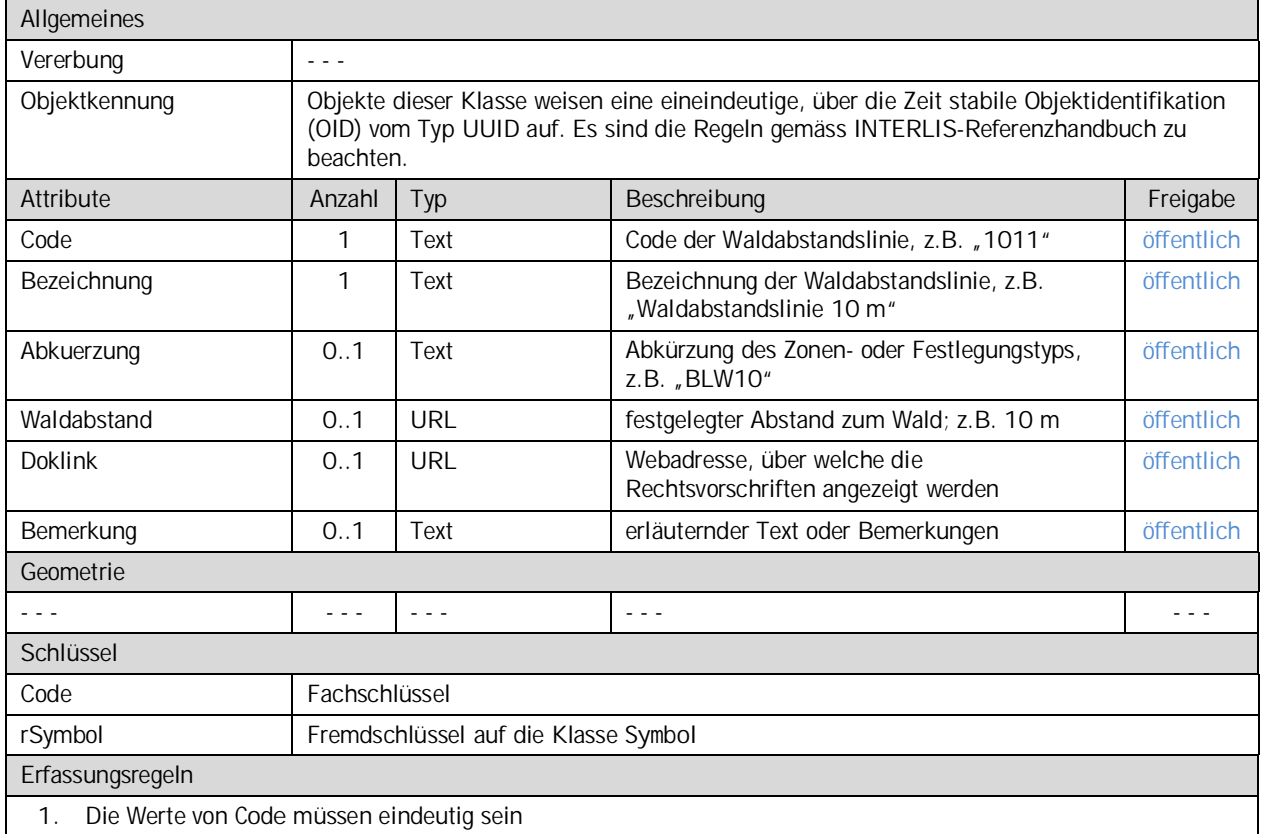

#### **4.2.2 Klasse Waldabstandslinie**

Die Klasse Waldabstandslinie führt den Verlauf des festgelegten Waldabstandes.

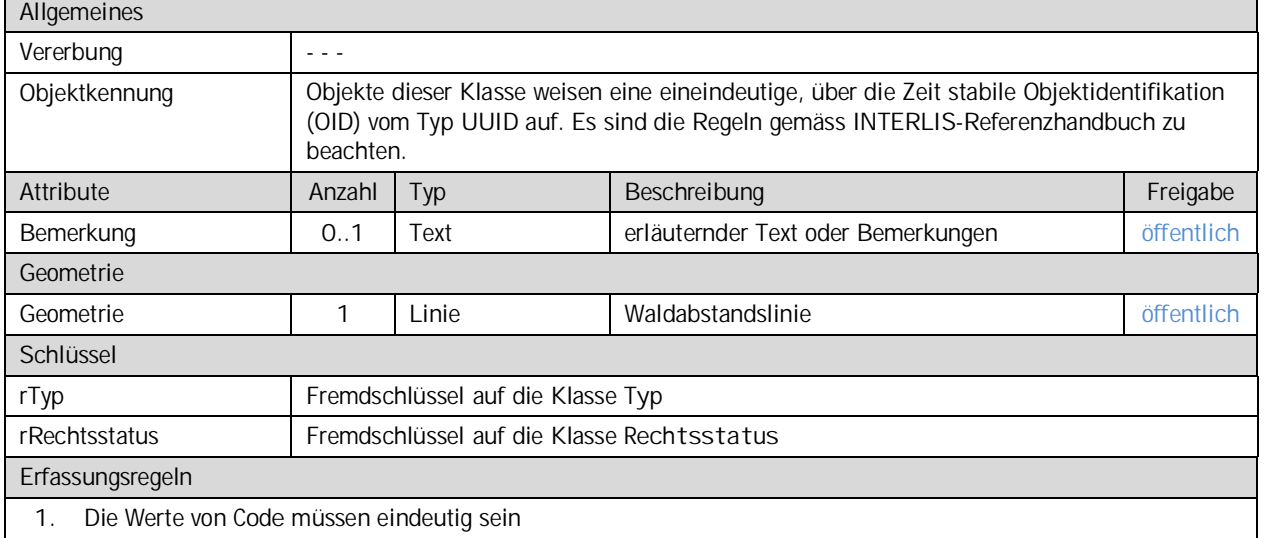

#### **4.2.3 Klasse Wirkbereich**

Die Klasse Wirkbereich legt die von einer Waldabstandslinie ausgehende Wirkfläche fest. Falls die Waldabstandslinie einen Waldabstand von 0 Metern aufweist, wird keine Wirkfläche erfasst.

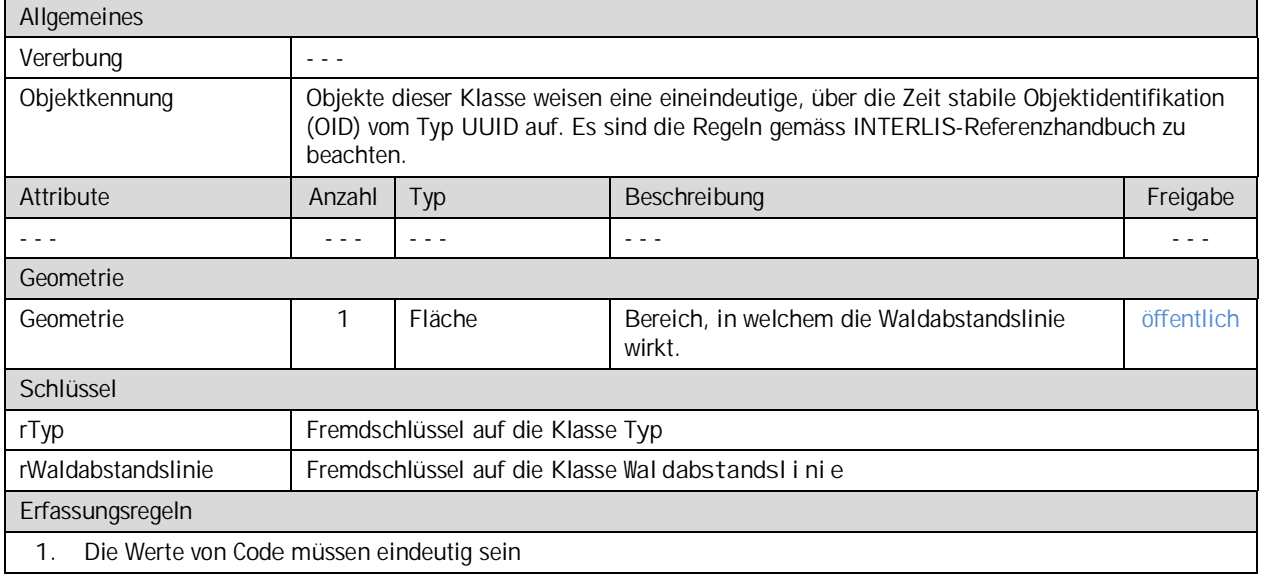

#### <span id="page-10-0"></span>**4.3 Topic TransferMetadaten**

#### **4.3.1 Klasse Datenbestand**

Die Klasse Datenbestand führt Informationen über den Nachführungsstand und Inhalt der Lieferung.

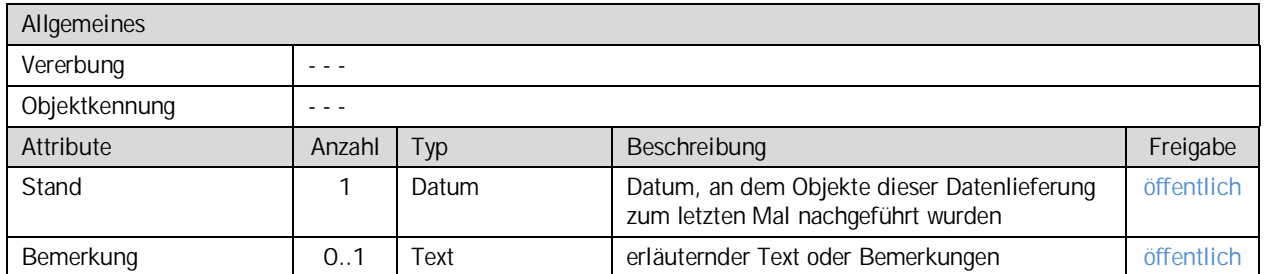

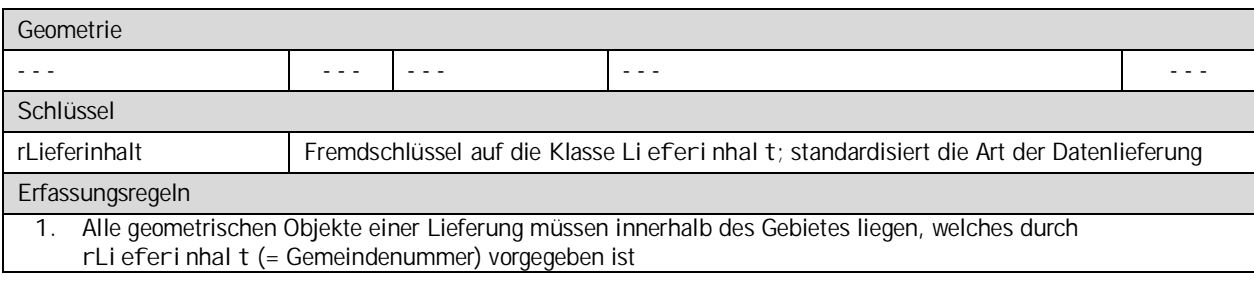

## <span id="page-11-0"></span>**5 Transformation ins Bundesmodell**

Das kantonale Modell weist gegenüber dem Bundesmodell einige Änderungen auf. Sämtliche Änderungen sind nachfolgend zusammengestellt. Mit diesen Informationen lassen sich Daten gemäss dem kantonalen Modell ins Bundesmodell überführen.

#### <span id="page-11-1"></span>**5.1 Generelles**

Im kantonalen Modell wird auf den Modellimport verzichtet. Sämtliche benötigen Elemente anderer Modelle sind explizit ausmodelliert. Bei den Geometrietypen wird grundsätzlich auf Kreisbögen verzichtet. Die im Bundesmodell vorhandenen Strukturen dienen der Übersetzung in andere Landesprachen. Weil die Erfassung der kantonalen Daten ausschliesslich in Deutsch erfolgt, wird auf diese Strukturen verzichtet.

Nachfolgend ist pro Thema erläutert, wie aus dem kantonalen Modell das Bundesmodell abgeleitet werden kann.

#### <span id="page-11-2"></span>**5.2 Topic Rechtsvorschriften**

#### **5.2.1 Klasse Dokument**

Die Dokumente zu kantonalen und kommunalen ÖREBs werden über eine separate Applikation verwaltet (ÖREBLex). Bei der Datenabgabe nach dem Bundesmodell werden KEINE Dokumente abgegeben. Die Klasse Dokument bleibt damit stets leer, weshalb im Transfer das ganze Thema Rechtsvorschriften fehlt.

#### <span id="page-11-3"></span>**5.3 Topic Geobasisdaten**

#### **5.3.1 Allgemeines**

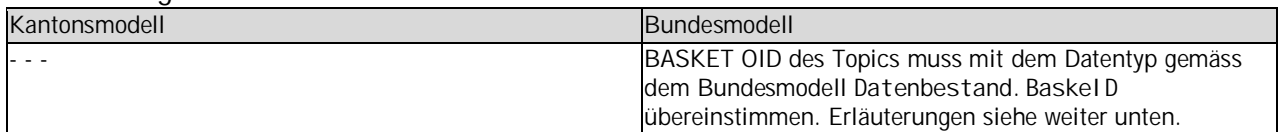

#### **5.3.2 Klasse Typ**

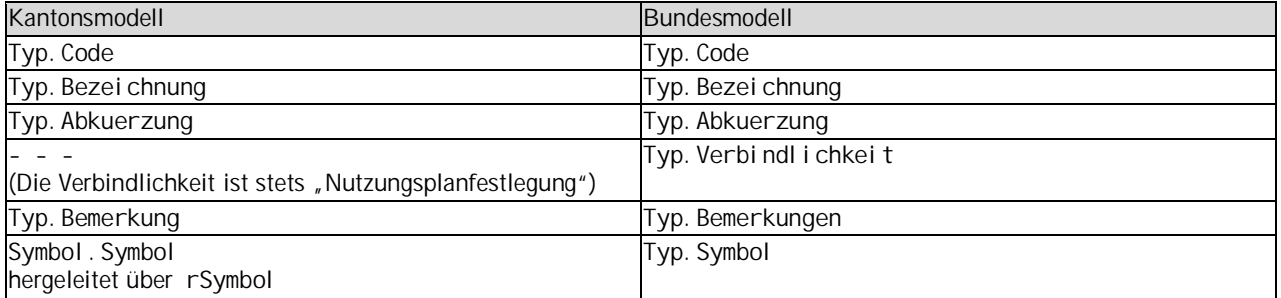

#### **5.3.3 Klasse Waldabstand\_Linie**

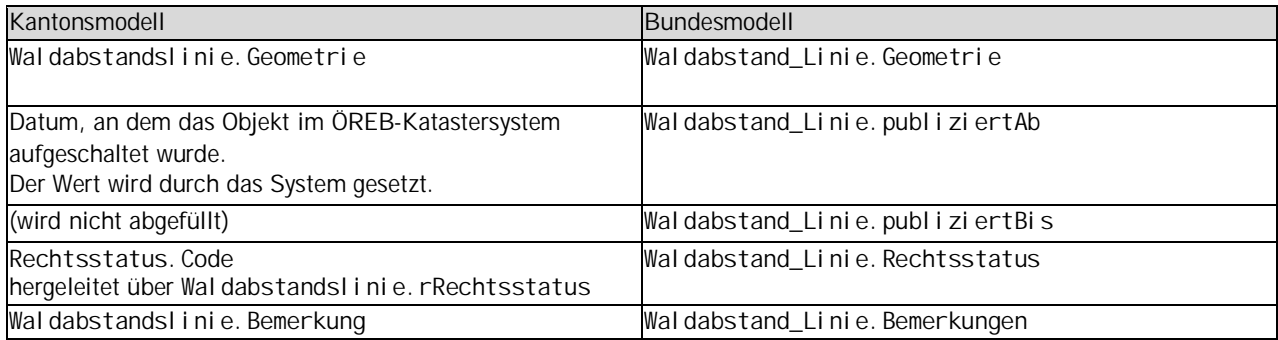

#### <span id="page-12-0"></span>**5.4 Topic TransferMetadaten**

Die Daten der Klasse Amt sind statisch und werden einmalig im ÖREB-Kataster erfasst. Aufgrund der Angabe des Lieferinhaltes (Li eferinhalt. Code) sind die Werte für Amt ableitbar und werden durch das System automatisch zugeordnet.

#### **5.4.1 Klasse Amt**

Als Amt gilt im Kontext von ÖREB diejenige Stelle, welche für die Daten zuständig ist. Die vollständige Zusammenstellung aller zuständigen Stellen findet sich in dieser Datenquelle: <http://data.geo.sz.ch/public/Themen/A094b/Amt.xlsx>

Für die Transformation ins Bundesmodell sind folgende Werte aus der Datenquelle zu verwenden (vgl. Tabelle). Die Bezeichnung «Datenquelle» bezieht sich auf die oben angegebene Datei.

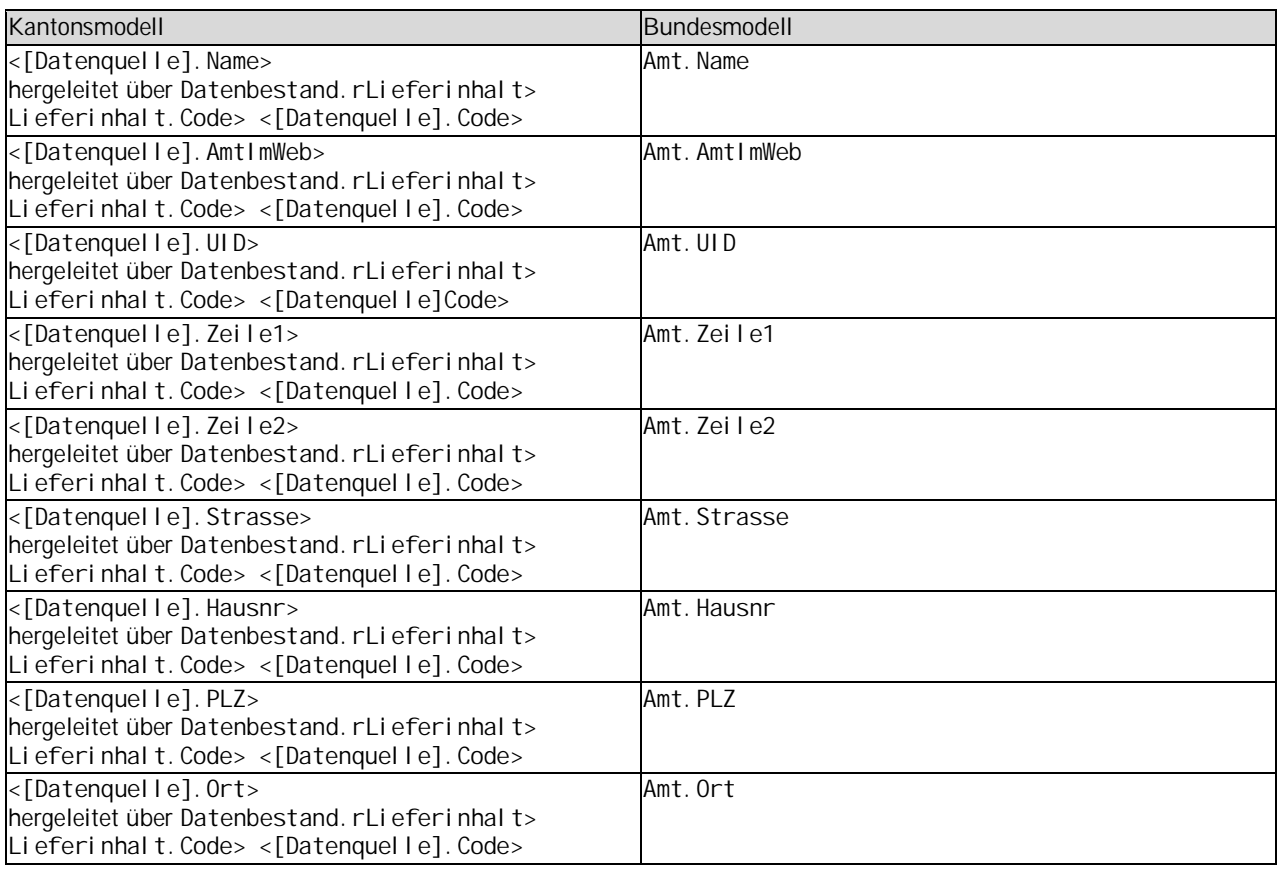

#### **5.4.2 Klasse Datenbestand**

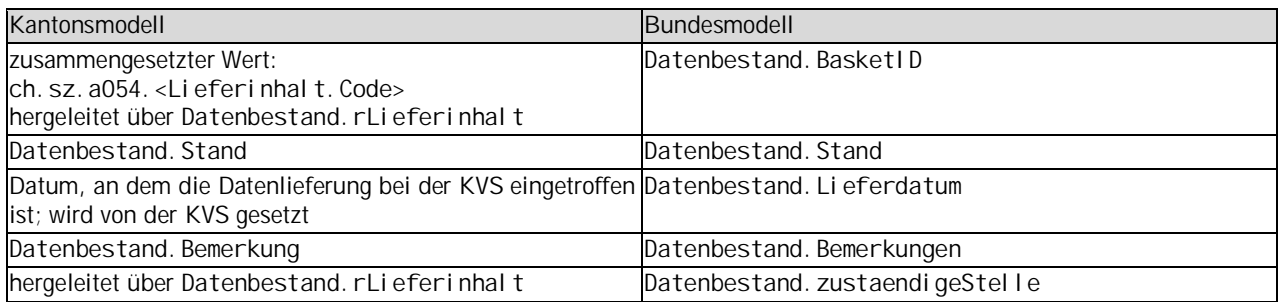

## <span id="page-13-0"></span>**6 Datenerfassung**

Die Zuständigkeit für die Daten der Waldabstandslinien liegt bei den Gemeinden. Die Sachdaten für das hier dokumentierte minimale Datenmodell "Waldabstandslinien" beziehen die Gemeinden vom Amt für Wald und Naturgefahren AWN. Das AWN hält die dafür erforderlichen Sachdaten in der eigenen Access-Datenbank "WaldfeststellungenKtSZ.mdb".

Den Gemeinden ist es freigestellt, das hiermit dokumentierte minimale Datenmodell mit eigenen Attributen zu erweitern.

Die Geometrie wird in der Regel im Rahmen von Zonenplanänderungen durch Planungsbüros erfasst, welche von der Gemeinde dazu beauftragt sind. Der Verlauf und die Position einer Waldabstandslinie sind durch die Linie der verfügten Waldgrenze des AWN gegeben.

Die Gemeinde unterbreitet die Geometrie der Waldabstandslinien dem AWN zur Überprüfung.

## <span id="page-13-1"></span>**7 Darstellungsmodell**

Das Darstellungsmodell richtet sich nach den Angaben im Dokument [\[03\].](#page-2-2) Die Farb- und Liniencodes beziehen sich auf die IRAP-Empfehlungen [\[04\].](#page-2-3)

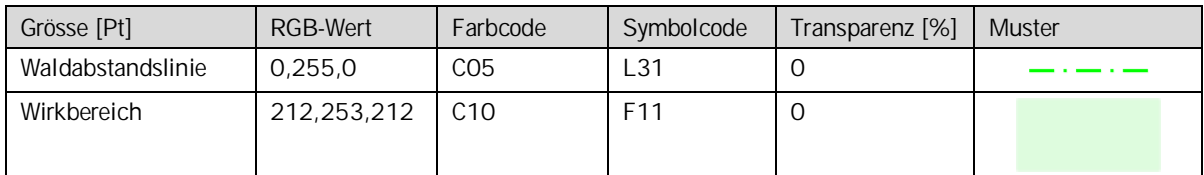

## <span id="page-14-0"></span>**Anhang A – Interlismodell**

Das INTERLIS-Modell ist auf der Web-Seite [http://models.geo.sz.ch/a](http://models.geo.sz.ch/)wn einsehbar.